### 2-13 W|A を使ってみよう

## 2-13-1 微分と積分,2 変数関数の級数展開

ある簡単な重積分や3 重積分をすぐに計算したい場合は、WIA のトップペー ジへ「多重積分」と入力すると計算アプリが現れます.これを用いれば十分で しょう. ここではもう少し詳しく知りたいとします.

W|Aのトップページから「数学>」または数学>→「微積分と解析」→「もっ と表示」→「積分」→「もっと表示」→「多重積分」とたどります.

2-11 節で 1 変数関数の級数展開を知りました.では 2 変数や 3 変数関数の級 数展開はどうでしょうか? 次の考察をしてみます.2-5 節の問 4, 5 や 2-6-1 の 問1は1変数関数の多項式近似を考える入り口でした.それを一般化したのが, 2-11 節のテイラー・マクローリン展開(以下)でした.

$$
f(b) = \sum_{k=0}^{n-1} \frac{1}{k!} \left[ \frac{d^k f}{dx^k} \right]_{x=a} (b-a)^k + \frac{1}{n!} \left[ \frac{d^n f}{dx^n} \right]_{x=c} (b-a)^n
$$

$$
= \sum_{k=0}^{n-1} \frac{1}{k!} \left[ \frac{d^k f}{dx^k} \right]_{x=a} (b-a)^k + R_n
$$

ところでこの展開を $x = b - a$ ,  $a = 0$ としてマクローリン展開の形で表すと $x =$ bと置き換えて,

$$
f(x) = \sum_{k=0}^{n-1} \frac{1}{k!} \left[ \frac{d^k f}{dx^k} \right]_{x=0} x^k + \frac{1}{n!} \left[ \frac{d^n f}{dx^n} \right]_{x=c} x^n = \sum_{k=0}^{n-1} \frac{1}{k!} \left[ \frac{d^k f}{dx^k} \right]_{x=0} x^k + R_n
$$

であり, 1 次の多項式まで近似するならば,  $f(x) = f(0) + \left[ \frac{df(x)}{dx} \right]_{x=0} x$  となり接

線の式になることが分かります. 曲線を点(0.f(0))を通る (接する) 接線で近似 した、と考えられます. そうすると 2 変数の関数z =  $f(x, y)$ の 1 次の多項式ま での近似は,点(0, 0, (0, 0))で接する平面で近似する,と考えるのは自然です. この場合の接平面の式は、2-10-1 の問 3 で知った,  $x_0 = 0$ ,  $y_0 = 0$  の場合の

z = z<sub>0</sub> + 
$$
\left[\frac{\partial z}{\partial x}\right]_{(x,y)=(x_0,y_0)} (x-x_0) + \left[\frac{\partial z}{\partial y}\right]_{(x,y)=(x_0,y_0)} (y-y_0),
$$
  
\n $\sum \zeta c_0 = f(x_0, y_0) \geq \frac{\partial z}{\partial x} \cdot \frac{\partial z}{\partial y} = f(x_0, y_0) \geq \frac{\partial z}{\partial y} \cdot \frac{\partial z}{\partial y} = f(x_0, y_0) \Rightarrow f(x_0, y_0) = f(x_0, y_0) \Rightarrow f(x_0, y_0) = f(x_0, y_0) = f(x_0, y_0) \Rightarrow f(x_0, y_0) = f(x_0, y_0) = f(x_0, y_0) = f(x_0, y_0) \Rightarrow f(x_0, y_0) = f(x_0, y_0) = f(x_0, y_0) \Rightarrow f(x_0, y_0) = f(x_0, y_0) = f(x_0, y_0) \Rightarrow f(x_0, y_0) = f(x_0, y_0) = f(x_0, y_0) \Rightarrow f(x_0, y_0) = f(x_0, y_0) \Rightarrow f(x_0, y_0) = f(x_0, y_0) = f(x_0, y_0) \Rightarrow f(x_0, y_0) = f(x_$ 

の表記を導入します. $D_x = \frac{\partial}{\partial x}$ と表記し, $\left[\frac{\partial z}{\partial x}\right]_{(x,y)=(x_0,y_0)} = D_x z(x_0,y_0)$ , また

$$
D_y = \frac{\partial}{\partial y} \geq \text{10.5} \quad \left[\frac{\partial z}{\partial y}\right]_{(x,y)=(x_0,y_0)} = D_y z(x_0,y_0) \quad \text{and} \quad \text{10.5} \quad \text{11.5} \quad \text{12.5} \quad \text{13.5} \quad \text{14.5} \quad \text{15.5} \quad \text{16.5} \quad \text{17.5} \quad \text{18.5} \quad \text{19.5} \quad \text{19.5} \quad \text{10.5} \quad \text{10.5} \quad \text{10.5} \quad \text{11.5} \quad \text{12.5} \quad \text{13.5} \quad \text{14.5} \quad \text{16.5} \quad \text{17.5} \quad \text{18.5} \quad \text{19.5} \quad \text{19.5} \quad \text{10.5} \quad \text{10.5} \quad \text{10.5} \quad \text{11.5} \quad \text{12.5} \quad \text{13.5} \quad \text{14.5} \quad \text{15.5} \quad \text{16.5} \quad \text{17.5} \quad \text{17.5} \quad \text{18.5} \quad \text{19.5} \quad \text{19.
$$

$$
h\left[\frac{\partial z}{\partial x}\right]_{(x,y)=(x_0,y_0)} + k\left[\frac{\partial z}{\partial y}\right]_{(x,y)=(x_0,y_0)} = (hD_x + kD_y)z(x_0,y_0)
$$

と書くのも何とか理解できます.ここで加えて(ℎ + ) (0, <sup>0</sup> )の表記を 導入します.例を挙げこの表記の説明をします. (ℎ + ) 0 (0, <sup>0</sup> )= (0, <sup>0</sup> ), (ℎ + ) 1 (0, <sup>0</sup> )=(ℎ + ) (0, <sup>0</sup> ), (ℎ + ) 2 (0, <sup>0</sup> )=(ℎ + ) (ℎ + )(0, <sup>0</sup> ) = (ℎ <sup>2</sup> + 2ℎ + <sup>2</sup>)(0, <sup>0</sup> ) = (ℎ <sup>2</sup> <sup>2</sup> + 2ℎ + <sup>2</sup> 2 )(0, <sup>0</sup> ), (ℎ + ) 3 (0, <sup>0</sup> ) = (ℎ <sup>3</sup> <sup>3</sup> + 3ℎ <sup>2</sup> <sup>2</sup> + 3ℎ <sup>2</sup> <sup>2</sup> + <sup>3</sup> 3 ) (0, <sup>0</sup> ), …とします. ここで,(, )を(, ) = (, )が成り立つ関数と仮定していま す.また, (0, <sup>0</sup> ) = [ (, )] (,)=(0,0) として各々を計算しま す.この表記を用いた 2 変数関数の Taylor の展開定理は以下となります.

2 変数関数の Taylor の展開定理:  $f(x, y)$ が 2 点(a, b), (a + h, b + k)を結ぶ線分を 含む領域で回連続微分可能な関数のとき,以下が成り立つ.

$$
f(a+h,b+k) = \sum_{k=0}^{n-1} \frac{1}{k!} (hD_x + kD_y)^k f(a,b) + R_n,
$$

ここで  $R_n = \frac{1}{n}$  $\frac{1}{n!} (hD_x + kD_y)^n f(a + \theta h, b + \theta k), 0 < \theta < 1$ .  $R_n \geq \frac{2}{3} n \propto \frac{1}{n}$ 項と呼びます.

補足: Taylorの展開定理とは、関数 $f(a + h, b + k)$ の値を求めたいとき,  $(a, b)$ 

での関数値  $f(a, b)$ ,  $\left[\frac{\partial f}{\partial x}\right]_{(x,y)=(a,b)}, \left[\frac{\partial f}{\partial y}\right]_{(x,y)=(a,b)}, \left[\frac{\partial^2 f}{\partial x^2}\right]$  $\frac{\partial}{\partial x^2}\Big|_{(x,y)=(a,b)}$ '

 $\left[\frac{\partial^2 f}{\partial x \partial y}\right]_{(x,y)=(a,b)}, \left[\frac{\partial^2 f}{\partial y^2}\right]$  $\frac{\partial f}{\partial y^2}\Big|_{(x,y)=(a,b)}$ ,… を用いたh と kのべき級数和(途中で近似を止 めるならば多項式となる)で表す方法を教えてくれる定理です. 偏導関数を求 めるとき混乱が無いよう $(a, b)$ から $(a + h, b + k)$ への移動分を $(a + x, b + y)$ とし ないで記号 $(h,k)$ を用いています. $\left(h D_\text{x} + k D_\text{y}\right)^k$  $f(a,b)$ の偏導関数を求める際 に、hとkは定数として扱い計算します.

1. 2変数関数  $f(x, y) = a_0 + a_1 x + a_2 y + a_3 x^2 + a_4 xy + a_5 y^2$  のTaylorの展開 を求めなさい. ただし $a_0$ ,.... $a_5$ は定数とする.

補足:すでに2変数 $x, y$ による多項式で  $f(x, y)$ が与えられているため, Taylorの 展開の結果も同じになることを確かめましょう.

2. 2変数関数  $f(x, y) = e^{(x+y)}$  のTaylor展開を求めなさい.

補足: W|Aで「exp(x+y)のテイラー級数」. 級数表現の結果を参考にすること.  $f(x,y) = e^{(x+y)} = e^x e^y$ と分解して, $g(x) = e^x \geq h(y) = e^y$  それぞれの1変数 関数のTaylorの展開を求め,最後に掛けて求めても結果も同じになることを確 かめましょう. この場合は多項式の次数に注意してまとめましょう.

3. 1変数関数  $f(x, y) = e^{ix}$  のTaylor展開を求めなさい. ここで  $i^2 = -1$ ,

 $(i = \sqrt{-1})$ . また1変数関数 cos(x), sin(x) のそれぞれのテイラー級数展開を 求めなさい.この3つの関数の展開結果から, $e^{i\,x} = \cos(x) + i\sin(x)$ が成り立 つことを示しなさい.

補足:この関係式 $e^{i\,x} = \cos(x) + i\sin(x)$ は非常に大事で, 「Eulerの公式」と言 います. WIAで「Euler」と入力するとEulerの肖像画像が表示されます.「Euler formula」と入力すると,この公式が表示されます.

4. 2変数関数  $f(x, y) = \log(1 + x + y)$  のTaylorの展開を求めなさい. 補足: W|Aのx=0における「級数表現」の結果の次に「|x + v| < 1のとき」な どの条件が添えられています.これは,この級数が収束する条件です.2-11-1 での話題: $\frac{1}{1-x} = 1 + x + x^2 + x^2 + \dots + x^n + \dots$ を思い出しましょう.

5.W|Aへ「1/(1-x)のテイラー級数」と入力し,表示された結果の「*x*=0におけ る級数展開」の最後に「{ | x | < 1のとき収束 }」が添えられています. これよ り、問4の結果表示も同じルールで表示されていることを理解しましょう.

2-13-2 行列

2-3 節. 問 16 で内積を扱いました. ここでもう少し正確に定義しておきましょ う.

$$
\overrightarrow{\mathbb{E}} \overrightarrow{\mathbb{E}} : 2 \bigcirc \mathcal{D} \overrightarrow{\mathbb{M}} \stackrel{\mathcal{A}}{\sim} \mathcal{D} \quad \mathcal{V} \land \mathcal{U} \mathbf{a} = \begin{pmatrix} a_1 \\ a_2 \\ \vdots \\ a_n \end{pmatrix} \in \mathbf{R}^n, \mathbf{b} = \begin{pmatrix} b_1 \\ b_2 \\ \vdots \\ b_n \end{pmatrix} \in \mathbf{R}^n \mathcal{D}
$$

内積を $\boldsymbol{a} \cdot \boldsymbol{b} = {}^{\boldsymbol{t}} \boldsymbol{a} \boldsymbol{b} = a_1 b_1 + a_2 b_2 + \cdots + a_n b_n$  とする. 補足 1:行ベクトルを用いた定義も可能ですが,ここではその場合は転置した 列ベクトルで常に考える,とします.

補足 2:この定義は 2-3節, 問 16 で用いた内積と同じものです.

補足 3:この内積を用いて列ベクトルα = [  $a_1$  $a_2$ ⋮  $a_n$ │の長さを, 記号||**a**||を用いて次

のように定義します.  $\|\boldsymbol{a}\| = \sqrt{\boldsymbol{a}\cdot\boldsymbol{a}}$  . また2つの列ベクトル $\boldsymbol{a} =$  $a_1$  $a<sub>2</sub>$ ⋮  $a_n$ ) と

$$
\boldsymbol{b} = \begin{pmatrix} b_1 \\ b_2 \\ \vdots \\ b_n \end{pmatrix} \text{for } \lceil \lambda x + \hat{p} \rceil \text{ for } \ell \geq 0 \text{ for } \ell \geq 0 \text{ for } \ell \geq 0.
$$

変形して $a \cdot b = ||a|| ||b|| \cos(θ)$ となります.cos(θ) = 0の時,2つのベクトルαとb は直交するといい記号でa1bと表します.

6. 
$$
\mathbf{a} = \begin{pmatrix} 1 \\ 0 \end{pmatrix} \; \& \; \mathbf{b} = \begin{pmatrix} 0 \\ 1 \end{pmatrix}
$$
が直交することを, 内積を計算し示しなさい. また 2 つ  
のベクトルを *xy* 廮標空間の 2 点の位置ベクトルと見なすと,  $\mathbf{a} = \begin{pmatrix} 1 \\ 0 \end{pmatrix}$ は *x* 軸上  
の長さ 1 のベクトル,  $\mathbf{b} = \begin{pmatrix} 0 \\ 1 \end{pmatrix}$ は *y* 軸上の長さ 1 のベクトル, となることを図を  
描いて確認しなさい. ことで点(*x, y*)を $\begin{pmatrix} x \\ y \end{pmatrix}$ と同ー視しています.

7.  $e_1 =$ 1 0 0  $\big|$ ,  $e_2 = \big|$ 0 1 0  $\bigg), e_3 = \bigg($ 0 0 1 )の3つのベクトルがそれぞれ直交することを, 内積を計算し示しなさい.またこの 3 つのベクトルを *xyz* 座標空間の 3 点の位 置ベクトルと見なすと,  $e_1 =$ 1 0 0 |は x 軸上の長さ 1 のベクトル, また $e_2 =$ ( 0 1 0  $\vert e_3 = \vert$ 0 0 1 )は *y* 軸上の長さ1のベクトル,*y* 軸上の長さ 1 のベクトルとなる ことを図を描いて確認しなさい.点(*x, y, z*)を(  $\boldsymbol{\chi}$ y Z )と同一視しています. 補足:  $||e_1|| = 1$ ,  $||e_2|| = 1$ ,  $||e_3|| = 1$ ,  $e_1 \perp e_2$ ,  $e_1 \perp e_3$ ,  $e_2 \perp e_3$  となるベクトル の組を「 $e_1, e_2, e_3$ は正規直交系をなす」といいます.任意のベクトル $\bm{a} = \bm{\mathcal{b}}$  $a<sub>1</sub>$  $a<sub>2</sub>$  $a_3$ ) を長さが1のベクトルにすることを、ベクトルaの「正規化」といいます. これ

は 
$$
\frac{a}{\|a\|}
$$
 とすればできます.

8. 
$$
\mathbf{a} = \begin{pmatrix} a_1 \\ 0 \\ 0 \end{pmatrix}, \mathbf{b} = \begin{pmatrix} b_1 \\ b_2 \\ 0 \end{pmatrix}, \mathbf{c} = \begin{pmatrix} c_1 \\ c_2 \\ c_3 \end{pmatrix} \oslash \succeq \check{\sigma}, \mathbf{a}, \mathbf{b}, \mathbf{c} \check{\omega} \to \sharp \sharp \exists \check{\omega} \check{\omega} \check{\omega} \check{\omega} \check{\omega} \check{\omega} \check{\omega} \check{\omega}
$$

 $a_1, b_1, b_2, c_1, c_2, c_3$ を決めなさい. ただし  $a_1, b_2, c_3$ は0 でないとします. 補足:問 7 より少なくとも解答があることがわかります.ここでは 3 つのベク トルを正規化し,かつ互いに直交するという条件をたどって決めてみましょう.

9. 2 つのベクトルaとbのなす角が 0 か π のとき, この 2 つのベクトルは平行 (長さは違うが向きが同じか真逆)であると考えることにします.このような 場合には**a** = kbと書ける関係があります. ここで k は定数です. このような関 係の2つのベクトルは、「線形従属の関係である」と言います. 簡単には、どち らかのベクトルさえあれば,もう一方のベクトルは他方のベクトルの *k*(数)倍で 表されてしまう関係である,ということです.これにより別の言い方に,これ ら 2 つのベクトルは「互いに独立でない」とも言います. では 2 つのベクトル が従属か独立かの判断はどのように定義すればいいでしょうか?問 7,8 から直 交系をなす場合は「互いに独立」であるのは明らかです.2 次元や 3 次元空間 でのベクトルの例から幾何学的にも直感的に考えて,それぞれのベクトルが互 いに並行でない、が「互いに独立」の場合だと考えられます。では「互いに独 立」であることを調べるにはどうしたらいいでしょうか? 簡単ですね、すべ ての 2 つのベクトルの組み合わせを考え,それぞれの組み合わせのベクトルの 「なす角(*θ*)」を求め 0 かπでなければいいのです.本当に簡単でしょうか?別 の方法を考えましょう.それには「グラム-シュミット(Gram-Schmidt)の直交化 法」があります.

間 8 
$$
\mathcal{O}\mathbf{a} = \begin{pmatrix} a_1 \\ 0 \\ 0 \end{pmatrix}, \mathbf{b} = \begin{pmatrix} b_1 \\ b_2 \\ 0 \end{pmatrix}, \mathbf{c} = \begin{pmatrix} c_1 \\ c_2 \\ c_3 \end{pmatrix}
$$
を例にこの方法の<sub>ろ</sub>え方を説明しま

す. 初めにaとbが独立かを調べるために、b = kaの関係があるか調べます.

関係があれば**b** – **ka** = **0**を満たすkが決定ります. 
$$
\begin{pmatrix} b_1 \\ b_2 \end{pmatrix}
$$
 –  $k \begin{pmatrix} a_1 \\ 0 \end{pmatrix}$  =  $\begin{pmatrix} 0 \\ 0 \end{pmatrix}$ とり  
\n $k = \frac{b_1}{a_1} \angle \exists \vec{b} \leq k$ ,  $\begin{pmatrix} b_1 \\ b_2 \\ 0 \end{pmatrix}$  –  $k \begin{pmatrix} a_1 \\ 0 \\ 0 \end{pmatrix}$  =  $\begin{pmatrix} 0 \\ b_2 \\ 0 \end{pmatrix}$ となり,  $b_2 \neq 0$ であるため  $k$ はありま  
\nせん. つまり **a**と**b**は独立です. つまり $\vec{b} \leq \vec{b} \leq \vec{b$ 

0 理由です.*k* を決める方法をうまく行う工夫を考えます.ベクトルのベクト ル方向の成分の長さは, <mark>bea</mark>  $\frac{b \cdot a}{\|a\|} = \frac{\|b\| \|a\| \cos(\theta)}{\|a\|}$  $\frac{u_{\parallel}(\cos(\theta))}{\|u\|} = \|b\| \cos(\theta)$  であり, 内積と長さ の計算式の定義を用いて $\frac{\bm b \cdot \bm a}{\|\bm a\|} = \frac{a_1 b_1}{a_1^2}$  $rac{a_1b_1}{a_1^2} = \frac{b_1}{a_1}$  $\frac{b_1}{a_1}$  となります.ところで  $\frac{b_1}{a_1} = k$  でし た.そこで  $\boldsymbol{b}' = \boldsymbol{b} - \frac{\boldsymbol{b} \cdot \boldsymbol{a}}{\| \boldsymbol{a} \|}$  $\frac{\partial^2 u}{\partial u}$ a として求める関係を得ました. 変形して, b = b∙a <u><sup>ba</sup></u>α + b'となり,b'がαベクトルと違い,bベクトルだけに含まれるベクトル 成分だとわかります. 次に cがα と bに独立か調べます. これは cがα と b'に 独立かを調べることに同じです. bに含まれるαの部分は、先にcとαで調べ るため無駄な比較です.  $c - hq - l h' = 0$ を満たす $h$ .  $l$ があるか調べます.

( 1 2 3 ) − ℎ ( 1 0 0 ) − ( 0 2 0 ) = ( 0 0 0 )より ℎ = 1 1 , = 2 2 とすると,( 1 2 3 ) − ℎ ( 1 0 0 ) − ( 0 2 0 ) = ( 0 0 3 )となり,<sup>3</sup> ≠ 0であるためℎ, がありません.つまりcはと ′ と独立です.従いcはとbに独立です.この手順を簡潔にしましょう.先の ′を求めたと同じように

 $c' = c - \frac{c \cdot a}{\ln a}$  $\frac{c \cdot a}{\|a\|} a - \frac{c \cdot b}{\|b'\|}$ <mark>じ<sup>D</sup>′′</mark></sub> b′ とすると, (  $c<sub>1</sub>$  $c<sub>2</sub>$  $c_3$  $-\frac{a_1c_1}{a_2}$  $rac{a_1c_1}{a_1^2}$  $a<sub>1</sub>$ 0 0  $-\frac{b_2c_2}{h^2}$  $\frac{b_2^2}{b_2^2}$ 0  $b<sub>2</sub>$ 0  $) = |$ 0 0  $c_3$ ) ,であり確 かに $h=\frac{c_1}{a}$  $\frac{c_1}{a_1}$ ,  $l = \frac{c_2}{b_2}$  $\frac{c_2}{b_2}$ に一致します.以上から得られた 3 つのベクトルは $\bm{a} =$ (  $a_1$ 0 0  $\mathbf{b}' = \mathbf{c}$ 0  $b<sub>2</sub>$ 0  $\int$ ,  $c' = \int$ 0 0  $c_3$ | です.明らかに直交系をなし、互いに独立なベクト ルです. よくよく考えると, 独立な 3 つのベクトルa, b,c を用いて表すことの できるベクトルuは.  $u = \alpha a + \beta b + \gamma c$ . (α, β, γは数)ですべてであり、これを  $u = \alpha a + s b' + t c'$ ,  $(\alpha, s, t$ は数)で考えても同じだということです.

グラム-シュミット(Gram-Schmidt)の直交化法: (R<sup>n</sup>の一般的な場合で記述する と, わかりづらいと思われるためR<sup>3</sup>での例で述べます)

 $\mathbf{R}^3$ の3つのベクトル  $\mathbf{a} =$   $\begin{bmatrix} 1 & 0 \\ 0 & 1 \end{bmatrix}$  $a_1$  $a<sub>1</sub>$  $a<sub>1</sub>$  $\vert, b = \vert$  $b_1$  $b<sub>2</sub>$  $b<sub>2</sub>$  $\vert$ ,  $\vert$ ,  $\vert$  $c<sub>1</sub>$  $c<sub>2</sub>$  $c_3$ )から正規直交系をなすベ

クトルの組u, v, wを以下の手順で作ることができます.

(1) 
$$
\mathbf{u} = \frac{a}{\|\mathbf{a}\|}
$$
, (2)  $\mathbf{x} = \mathbf{b} - (\mathbf{b} \cdot \mathbf{u})\mathbf{u}$ ,  $\mathbf{v} = \frac{x}{\|\mathbf{x}\|}$ ,  
(3)  $\mathbf{y} = \mathbf{c} - (\mathbf{c} \cdot \mathbf{u})\mathbf{u} - (\mathbf{c} \cdot \mathbf{v})\mathbf{v}$ ,  $\mathbf{w} = \frac{\mathbf{y}}{\|\mathbf{y}\|}$ .

補足:この方法で a.b.cがそれぞれ独立な 3 つのベクトルであるときは、正規 直交系をなす 3 つのベクトルu.v.w を作ることができます. そうでない場合は, 独立なベクトルの数だけの正規直交系をなすベクトルを作ることができます. ここで正規化したベクトルでの直交系を求めるため、それぞれのベクトルを正 規化しています. x, vはv, wを求める際の途中に用いたベクトルに過ぎません.

10. グラム-シュミットの直交化法を用い,次の 3 つのベクトル a.b.cからの正 規直交系を作りなさい. $a =$   $\left[ \begin{array}{cc} 0 & 0 & 0 \\ 0 & 0 & 0 \\ 0 & 0 & 0 \\ 0 & 0 & 0 \\ 0 & 0 & 0 \\ 0 & 0 & 0 \\ 0 & 0 & 0 \\ 0 & 0 & 0 \\ 0 & 0 & 0 \\ 0 & 0 & 0 \\ 0 & 0 & 0 \\ 0 & 0 & 0 \\ 0 & 0 & 0 \\ 0 & 0 & 0 & 0 \\ 0 & 0 & 0 & 0 \\ 0 & 0 & 0 & 0 \\ 0 & 0 & 0 & 0 \\ 0 & 0 & 0 & 0 \\ 0 & 0 & 0 & 0 \\ 0 &$ 1 1 0  $\vert, b = \vert$ 0 1 1  $\vert$ ,  $c = \vert$ 1 0 1  $\cdot$ 

#### 2-13-3 数学の広がり

11. WIA の入力に「Sierpinski gasket」と入力し実行してみます. 「反復」に小さ な自然数(2 ぐらい)からだんだん大きな数字(20 ぐらい)に変えて描画をみてい くと(数字は必ず半角文字入力する),おおよその雰囲気は同じだがどんどんそ の描画の繰り返しが細かくなっていきます.このように同じ幾何学的な描画の ルールを繰り返して得られる対象をフラクタルと呼びます。これは立派な数学 の幾何学の一分野です.

補足:あまり大きな数字を入れてもコンピュータの画面がその細かさを表示で きなくなります.左下図は,今皆さんが作ったもの,右はよく知る「あさり」 貝の表面. 実はこのような模様は自然に多くあることが知られています.

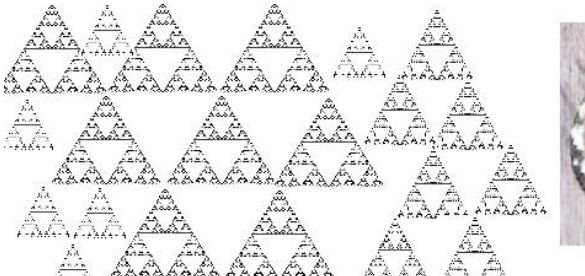

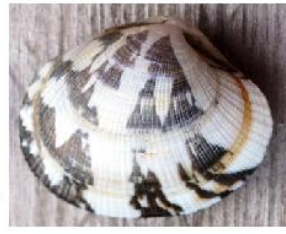

11-1.フラクタルで説明できると思う対象を,自然界からできるだけ多く探し, それを列記しなさい.(多くの対象が生命界にも溢れています) 11-2.W|A トップページの「数学>」→「その他」→「応用数学」→「もっと表 示」 →「フラクタル」→「もっと表示」→「フラクタル」にたどり着きます. この中から気に入った例を探し出し,それを気に入った理由を述べなさい. 補足:W|A トップページの「科学と技術>」→「その他」→「Computational Sciences」 →「Fractals」 からもたどることができます.

12. 以下の手順で現代的な、画像処理の経験をしてみましょう.

- 手順1.Google などの検索システムから「Cell photo」,「細胞 写真」などのキ ーワードで,コンピュータグラフィックス(人工加工画像)でなく, 本当の細胞の著作権フリー写真を1枚ダウンロードします.(サンプル 画像から適当な画像を選んでも構いません,その際は次の手順 2 は必 要ありません)
- 手順 2. その画像を WIA の入力画面に次の手順で挿入します. 挿入するにはテ キスト入力 Box のすぐ下にある ± アップロードをクリックします. 現

れた画面右上の し,画像入力部分へ先の写真ファイルをドラッグ します. または「開く」ボタンで写真ファイルを指定します.

手順 3. 例えば | C BloodCells.png × | と表示されます. 実行してみましょう.

12-1.表示された「画像の特徴」の中にある「色空間,8 ビット RGB」とはど のような意味か説明しなさい.

12-2.表示された「画像変換」 もしくは「画像効果」の中の画像処理結果の中 から自分が元の画像から知りたいことが,より鮮明にわかるように加工(画像 処理)されたと思われるキーワードを選びその選択理由も述べなさい. 補足:キーワードの例,エッジフィルタ,トーンマップ.

クラインの壺

この奇妙な壺は

Mathematica と Wolfram Alpha が融合した W|A Notebook Edition でより見やすく表示 されます. 本冊子の第3章で W|A Notebook Edition の簡単 な紹介をしています. 興味が 湧いた人は使ってみるといい でしょう. 右図はその表示例 です.

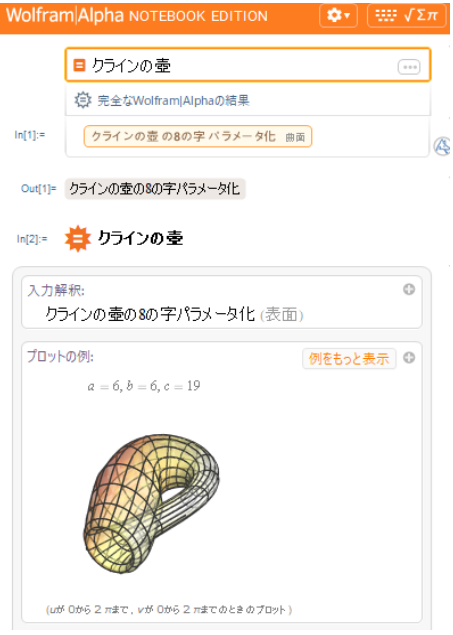

クラインの壺:4次元空間で 表裏の区別ができない境界のない2次元局面.これを3次元空間に射影して描 いたものが右上図.

# 2-14 W|A を使ってみよう

### 2-14-1 微分と積分、ラグランジェの未定乗数法

W| $A \sim$  [Lagrange multipliers] と入 力実行し表示された「図解」が右です. 日本語で「ラグランジェの未定乗数 法」です. 残念ながら WIA はこの日 本語には対応していないようです.偏 微分が応用されている例として,「条

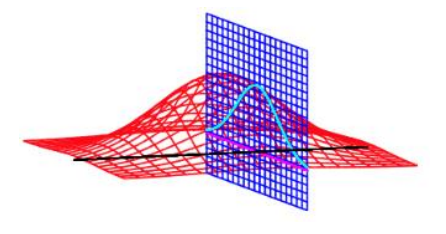

件付き極値問題」をキーワードにネットで調べてみましょう.これより右の図 と「条件付き極値問題」の意味が分かってきました. 赤い網で描かれた関数の 極値(値が一番大きくなるときの値)を探しています. ところが条件がついてい て,青い網と重なる部分での赤い網の関数の極値を探す,という問題の説明図 のようです. 重なる水色曲線上の極値を求めることになります. このような問 題は実際に非常に多くあります.例えば「500ml のジュースが入る容器で,その 表面積が一番小さいものを作りたい」などです.表面積が小さいほど作る材料 が少なくても容器が作れます.もっと飛躍した例では,「たくさんの変数を用い ればその問題は正しく解ける(誤差が 0 となる)が,この問題を解くとき必要な 最少の変数の数で解きたい」などがあります.解くために必要な変数の数が少 ないほど,問題が簡単になります.

ここでは,容器の問題を考えてみましょう.問題を次のより簡単な場合で考 えてみます.縦(*x*)・横(*y*)・高さ(*z*)の容器とします.体積(*V=xyz*),表面積 (*S=2*(*x+y+z*))となります.問題は以下となります.

問題(条件付き極値問題):体積(*V=xyz*)が一定(*k*)の直方体で,表面積(*S=2*(*x+y+z*)) が最小となるものはどのような直方体ですか?

解答:別の表現でこの問題を表してみます.「体積( $V(x_1, x_2, x_3) = x_1 x_2 x_3$ ) が一 定(k)で,表面積( $f(x_1, x_2, x_3) = 2(x_1 + x_2 + x_3)$ )が最小となる $x_1, x_2, x_3$ を求めな さい」. ここで体積一定という制約条件を  $g(x_1, x_2, x_3) = x_1 x_2 x_3 - k = 0$  と書い てもいでしょう. これで、先の W|A へ「Lagrange multipliers」と入力実行し表示 された「定義」の内容にある式が得られました.

1.  $f(x_1, x_2, x_3) = 2(x_1 + x_2 + x_3)$ )が最小となる $x_1, x_2, x_3$ を求めなさい. ただし  $g(x_1, x_2, x_3) = x_1 x_2 x_3 - k = 0$ ,  $k \uplus \neg \bar{x} \uplus \neg \bar{x}$ .

補足 1 :  $x_3 = \frac{k}{x_1}$  $\frac{k}{x_1x_2}$  を  $f(x_1, x_2, x_3)$ に代入し,  $f(x_1, x_2) = 2(x_1 + x_2 + \frac{k}{x_1^2})$  $\frac{\kappa}{x_1 x_2}$ )です. こ の極値を求めればいいでしょう. 2-9 節の 2 変数関数の極値を考えたときを思 い出しましょう.

補足 2 : W|A へ「2(x + y +  $\frac{k}{y}$ )  $\frac{\kappa}{\mathrm{x}\,\mathrm{y}}$ )の極値,  $k>0$ 」と入力するとうまく結果が出ま せん.そこで,2 変数関数の極値をとる点では, $\frac{\partial f}{\partial x}(x,y) = 0$ , $\frac{\partial f}{\partial y}$  $\frac{\partial f}{\partial y}(x, y) = 0$  を満 たすことが必要条件であることから、この点(x,v)があるかを調べてみます.  $W|A \sim \lceil 2(x+y+\frac{k}{w}\rceil)$  $(\frac{k}{xy})$ 」と入力すると $\frac{\partial f}{\partial x}(x,y) = 2 - \frac{2k}{x^2y}$  $\frac{2k}{x^2y}$ , 同様にして $\frac{\partial f}{\partial y}(x,y)$  =  $2-\frac{2k}{n^2}$  $\frac{2\kappa}{y^2x}$  です.これより $x = y = \sqrt[3]{k}$ ,従って $x_1 = x_2 = x_3 = \sqrt[3]{k}$  が求まります. のとき f= 6∛k(= S) です.残りの確認は,点(∛k,∛k,∛k) でS = 6∛k が極大 か極小かの判定です。仮に極小とわかっても、問から最小であるか判断しない といけません. まずは直感からです. 体積V = k(正定数)で非常に柔らかに変形 できる粘土の立体を考えます.この粘土の立体をどんどん平たくしながら平面 状に伸ばしていいきます.そうすると表面積は無限大になっていきます.従い 表面積の最大値は∞に近づいて行き決まりません。逆にどんどんこの平たくな った粘土を中央に集めてくるとします.そうすると表面積は減っていきます. 体積が一定であるため最小値が存在します. もう少し考えてみます. k(正定数) であればどんな値でも問題は同じなので、k = 1の時が分かれば傾向は全て同じ です. W|A へ「2(x + y +  $\frac{1}{\cdots}$ )  $\frac{1}{\text{x y}}$ )」と入力し描かれたグラフから $x = y = \sqrt[3]{1} = 1$ で極 小値(また最小値)となることが分かります. これより ${\cal S}=6\sqrt[3]{k}$ は最小値です. 最終的に,3 辺の長さが同じである立方体が体積一定で容器の表面積が最小と

114 W|A を使ってみよう 2-14

なることが分かりました.

さて条件付き極値問題を一般的な問題としてまとめておきましょう.

条件付き極値問題:制約条件g(x<sub>1</sub>, x<sub>2</sub>,.., x<sub>n</sub>) = 0のもとで, f(x<sub>1</sub>, x<sub>2</sub>, ..., x<sub>n</sub>)の極値 を求めなさい.

この条件付き極値問題を簡潔な問題にして扱うのが以下の「ラグランジェの未 定乗数法」です.

ラグランジェの未定乗数法:条件付き極値問題は以下を解くことに同じ.

 $L(x_1, x_2, \ldots, x_n, \lambda) = f(x_1, x_2, \ldots, x_n) - \lambda g(x_1, x_2, \ldots, x_n)$  と定義します.

このとき極値をとる点(v1, V2,.., Vn)と2において,

 $\left[L_{x_1}(x_1, x_2,...,x_n,\lambda)\right]_{(y_1, y_2,...,y_n,\mu)} = 0, \left[L_{x_2}(x_1, x_2,...,x_n,\lambda)\right]_{(y_1, y_2,...,y_n,\mu)} = 0, ...,$  $\left[L_{\chi_n}(x_1, x_2, \ldots, x_n, \lambda)\right]_{(y_1, y_2, \ldots, y_n, \mu)} = 0, \left[L_{\lambda}(x_1, x_2, \ldots, x_n, \lambda)\right]_{(y_1, y_2, \ldots, y_n, \mu)} = 0$ .

補足 1:この方法では未知変数に $\lambda$ も加えて扱います. 未知変数は $x_1, x_2, \ldots, x_n, \lambda$ の *n*+1 個となります.

補足 2:すべての変数の偏導関数が 0 の点では極値を取る,という逆は一般に 成り立ちません. 1 変数関数の極値の必要条件と同じです.

2. 問1をラグランジェの未定乗数法によって解きなさい.

補足 1 :  $L(x_1, x_2, x_3, \lambda) = 2(x_1 + x_2 + x_3) - \lambda (x_1 x_2 x_3 - k)$ です.

補足 2: 問1と同じく、極大値、極小値、最大値、最小値となるかは別に考察し ないと判断できません.問題によっては極値が無い場合もあります.この判断 法の理論的な扱いもありますが、ここでは省略します.

### 2-14-2 級数

3. 次の数列 $\{a_k\}$ に対して,級数 $\sum_{k=1}^{\infty}a_k$ は収束するか,発散するか,収束する場 合はその和を求めなさい.

3-1.  $a_k = \frac{2^k}{3^{k-1}}$  $\frac{2^k}{3^{k-1}}$ , 3-2.  $a_k = \frac{3^k}{3^{k-1}}$  $\frac{3^k}{3^{k-1}}$ , 3-3.  $a_k = \frac{1.5^k}{2^k}$  $rac{1.5^{k}}{2^{k}}$ , 3-4.  $a_{k} = \frac{2.1^{k}}{2^{k}}$  $\frac{1}{2^k}$ . 補足: W|A の入力例「sum (2^k)/(3^(k-1)), k=1 to infinity」, 「(2^k)/(3^(k-1))の k=1 から無限までの和」

4.問 3-1~問 3-4 で収束しなかった(発散した)級数と,収束した(値が求まった) 級数の違いを,これら級数の公比の違いから考察しなさい.

5.級数 $\sum_{k=1}^\infty a_k$ を, $\sum_{k=1}^\infty |a_k|$ に変更した級数を正項級数といいます.つまり数 列 $\{a_k\}$ の和に対して数列 $\{ |a_k| \}$ の和を考えます.  $\sum_{k=1}^{\infty} |a_k|$ が収束したら $\sum_{k=1}^{\infty} a_k$ も 収束する級数を,絶対収束するまたは絶対収束級数といいます.しかし $\sum_{k=1}^\infty a_k$ は収束するが  $\sum_{k=1}^{\infty} |a_k|$ が収束しない級数は, 条件収束するまたは条件収束級数 といいます.次の級数は条件収束するものであることを示しなさい. $a_k = \frac{(-1)^{k-1}}{k}$  $\frac{y}{k}$ . 補足 1:  $a_k = \frac{(-1)^{k-1}}{k}$  $\frac{1}{k}$ )<sup>k-1</sup> は収束し,  $|a_k| = \left| \frac{(-1)^{k-1}}{k} \right|$ <mark>)|</mark>は収束しない(発散する)ことを 調べるとよいでしょう. それぞれ W|A で「sum ((-1)^(k-1))/k, k=1 to infinity」,  $\lceil \text{sum (abs(((-1)^{k}-1))/k)} \rceil$ , k=1 to infinity |.

表示されるグラフを見て考えると理解しやすいでしょう.

補足 2:次の定理があります.

絶対収束する級数 ( $\sum_{k=1}^{\infty} |a_k|$ が収束する)は,もとの級数  $\sum_{k=1}^{\infty} a_k$  も収束する.

問 3-1~問 3-4 のステップごとの解説で「Convergence tests」,「収束判定」が表 示されます. この収束判定テストには以下の 2 つが簡単でよく使われます. い ずれも正項級数に関するものであることに注意します.

ダランベールの収束判定法:正項級数  $\sum_{k=1}^{\infty} |a_k|$  に対して $r = \lim_{n \to \infty} \left| \frac{a_{n+1}}{a_n} \right|$  $\frac{n+1}{a_n}$  が存在 するとする. このとき r < 1 ならば級数は収束しr > 1 ならば級数は発散する.

コーシーの収束判定法:正項級数  $\sum_{k=1}^{\infty} |a_k|$  に対して $r = \lim_{n \to \infty} \sqrt[n]{|a_n|}$  が存在す るとする.このとき < 1 ならば級数は収束し > 1 ならば級数は発散する.

6.問 3-1~問 3-4 の例に関し,このダランベールの収束判定法かコーシーの収 束判定法を用いて,収束判定をしなさい.また問 3-1~問 3-4 の結果と矛盾しな いことを確認しなさい.

# 2-14-3 行列の対角化,固有値と固有ベクトル

7.W|A トップページ「数学>」→ 「ステップごとの解説」→「線形代数」→「も っと表示」→「固有値と固有ベクトル」の例を参考にしていきます.

 $(n \bar{\tau} \times n \bar{y})$ 行列A行と, $(n \bar{\tau} \times 1 \bar{y})$ の列ベクトル $x$ において, Ax =  $\lambda x$  の関係 を満たす λ を行列Aの 固有値, x を固有ベクトル といいます. 固有値 λ は数 値(スカラーと言う)です.

補足: λ と x は必ずペア (組) で考えます.

7-1.  $(2 \hat{\pi} \times 2 \hat{y})$ の対角行列  $A = \begin{pmatrix} 1 & 0 \\ 0 & 2 \end{pmatrix}$  $\begin{pmatrix} 1 & 0 \\ 0 & 2 \end{pmatrix}$ の固有値( $\lambda$ )と固有ベクトル( $x =$  $\binom{u}{v}$  $\binom{u}{v}$ ) を W|A で求めてみます. 入力例:「eigenvalues {{1,0},{0,2}}」または 「{{1,0},{0,2}}の固有値」などと入力します. 結果から固有値は $\lambda_1 = 1, \lambda_2 = 2$ の2つがあり、この場合にAx =  $\lambda_1 x$ を満たす 固有ベクトルは  $x_1 = \begin{pmatrix} 1 \\ 0 \end{pmatrix}$  $\begin{pmatrix} 1 \ 0 \end{pmatrix}$ , **Ax** =  $\lambda_2$ **x** を満たす固有ベクトルは  $x_2 = \begin{pmatrix} 0 \ 1 \end{pmatrix}$  $\begin{pmatrix} 0 \\ 1 \end{pmatrix}$  とし てそれぞれ対応して求められます. 解説 :  $Ax = \lambda x$  は  $\begin{pmatrix} 1 & 0 \\ 0 & 2 \end{pmatrix}$  $\begin{pmatrix} 1 & 0 \\ 0 & 2 \end{pmatrix} \begin{pmatrix} u \\ v \end{pmatrix}$  $\begin{pmatrix} u \\ v \end{pmatrix} = \lambda \begin{pmatrix} u \\ v \end{pmatrix}$  $\binom{u}{v}$  を満たす λ と $\binom{u}{v}$  $\binom{u}{v}$  を求めることです.

左辺と右辺をそれぞれ計算して $\binom{u}{2}$  $\begin{pmatrix} u \\ 2v \end{pmatrix} = \begin{pmatrix} \lambda u \\ \lambda v \end{pmatrix}$ , これより,  $\lambda = 1$ とするとこの関

係が矛盾しないためには = 0 です.従って<sup>1</sup> = 1 の場合は = ( 0 ) = ( 1 0 ). ここで = ( 1 0 ) と書くことにします.また, = 2 するとこの関係が矛盾しな いためには, = 0 です.従って<sup>2</sup> = 2 の場合は = ( 0 ) = ( 0 1 ).ここで = ( 0 1 ) と書くことにします.(と は必ずペア(組)で考える) また ( 1 0 )や ( 0 1 )の , をベクトルに残しておく必要がないのは,例え ば, = 1 の場合, ( 1 0 ) = ( 1 0 ) であり,にがあっても無くても同 じため省略します.つまり条件を満たす一番簡単なベクトルを見つければよい からです. 補足:詳細な求め方は「ステップごとの解説」も参考になります.

7-2.  $A = \begin{pmatrix} a & 0 \\ 0 & b \end{pmatrix}$  $\begin{array}{cc} a & 0 \ 0 & b \end{array}$ )の固有値(*λ*)と固有ベクトル (*x*)を求めなさい.ただし $a \neq 0$  $0, b \neq 0$  とします. 補足:固有値と固有ベクトルを初めて知った人は,W|A で求めた結果の考察に しましょう.

7-3. **B** =  $\begin{pmatrix} a & c \\ 0 & b \end{pmatrix}$ **u : )の固有値(λ)と固有ベクトル(x)を求めなさい. ただしα≠**<br>0 b)  $0, b \neq 0, c \neq 0 \quad \text{in } \mathbb{C}$ まず. 補足:W|A で求めた結果を考察しましょう.

7-4.  $A = \begin{pmatrix} 2 & 1 \\ 1 & 2 \end{pmatrix}$ 2 1)の固有値(λ)と固有ベクトル(χ)を求めなさい.<br>1 2) 補足 1: W|A へ「{{2,1}, {1,2}} の固有値」と入力し結果の 区ステップごとの解説 を 考察しましょう. ここで 2-7 節, 間 17 の「自明な解」,「自明でない解」を思い 出しておきましょう.自明でない解とは **A***x*=**0** を満たす ≠ のことです.**A***x***=0** が自明な解を持つ条件は、 $|A| = 0$ を満たす必要があります. 2-7 節, 問 15 の係 数行列 | 1 −2 1 2 5 1 4 1 3 )の行列式は | 1 −2 1 2 5 1 4 1 3 | = 0 でした.ここで**A***x = λx を*変 形して、Ax -  $\lambda$ x = (A -  $\lambda$ E)x = 0 で自明でない解を持つためには, |A-λE| = 0を満たす必要があります. この条件から固有値λを決めることがで きます.

補足 2:ここで $E = \begin{pmatrix} 1 & 0 \\ 0 & 1 \end{pmatrix}$ **- 0 )で,E**と同じ行列に記号Ⅰを用いる場合もあります.<br>0 1

W|A は I を用いています.  $|\mathbf{A} - \lambda \mathbf{E}| = \begin{vmatrix} 2 - \lambda & 1 \\ 1 & 2 \end{vmatrix}$  $\begin{vmatrix} -\lambda & 1 \\ 1 & 2 - \lambda \end{vmatrix}$ から $\lambda = 1, 3$ です. 次に W|A へ「{{2,1}, {1,2}} の固有ベクトル」と入力し結果の 図ステップごとの解説 お考察 しましょう. 固有ベクトルの求め方がわかります. 固有値と固有ベクトルは常 にペアとして扱うことを忘れないようにしましょう。ここでは固有値21=1の ときその固有ベクトルは $v_1 = \begin{pmatrix} -1 \\ 1 \end{pmatrix}$  $\begin{align} \mathbf{1}^{-1}, \ \ \lambda_2 = 3 \, \text{C} \oslash \mathbb{E} \, \bar{\mathbf{\mathsf{\mathsf{f}}}} \, \text{and} \quad \mathbf{1} \, \mathbf{1} \, \mathbf{2} = \begin{pmatrix} 1 \ 1 \end{pmatrix} \end{align}$  $\binom{1}{1}$ です.

7-5. **A** = 
$$
\begin{pmatrix} 2 & 1 \\ 1 & 2 \end{pmatrix}
$$
を対角化したさい.

補足 1 : 対角化とは行列を $\begin{pmatrix} \lambda_1 & 0 \\ 0 & 1 \end{pmatrix}$  $\begin{pmatrix} 0 & 0 \\ 0 & \lambda_2 \end{pmatrix}$ のような対角成分のみが  $0$  でない行列(対角 行列)にすることです. 補足 2: W|A へ「{{2, 1}, {1, 2}}を対角化」と入力し実行してみます. 結果表 示された $J = \begin{pmatrix} 1 & 0 \\ 0 & 2 \end{pmatrix}$ <sup>1</sup> <sup>0</sup>)がAを対角化したものです. 説明ではM = Aと読み取りま<br>0 3<sup>)</sup> しょう. 結果表示でA = SJS<sup>-1</sup>の両辺に左からS<sup>-1</sup>を掛け, 右からSを掛けて変

形するとS<sup>-1</sup>AS = Jとなります.ここでS =  $(v_1 \quad v_2) = \begin{pmatrix} -1 & 1 \\ 1 & 1 \end{pmatrix}$ -1 1)となっている<br>1 1 ことに注意しましょう. 実際にAS = SIから, A( $v_1$   $v_2$ ) = (A $v_1$  A $v_2$ ) =  $(\lambda_1 v_1 \quad \lambda_2 v_2) = (v_1 \quad v_2) \begin{pmatrix} \lambda_1 & 0 \\ 0 & \lambda_2 \end{pmatrix}$  $\begin{pmatrix} 0 & 0 \\ 0 & \lambda_2 \end{pmatrix} = \mathbf{S} \mathbf{J}$  の関係が成り立つことがわかります. 結局,対角化するには $S = (v_1 \quad v_2)$ を作ることが鍵です. そして $v_1$ は $\lambda_1$ の,  $v_2$ はんの固有ベクトルです.

#### 2-14-4 確率・統計,集合

8. 2 つの変量のデータ( $\boldsymbol{\mathrm{x}}_i$  ,  $\boldsymbol{\mathrm{y}}_i$ ),  $i=1,...,n$  の関係を示す 1 つの指標値である相 関係数について,この値の求め方,およびその相関係数値から推測できる 2 つ の変量 $(x_i$ ,  $y_i$ )の関係を説明しなさい.

9. データ( $\boldsymbol{x}_l$ ), $l=1,...,n$  の標準偏差の求め方について説明しなさい.

10.標準正規分布について説明しなさい.

11.全体集合を U={1, 2, 3, 4, 5, 6, 7, 8, 9}とするとき,その部分集合を A={2, 4, 6, 8},B= { 3, 6, 9}とする.このとき以下を求めなさい. 11-1. Ā (A の補集合), 11-2. Ā ∩ B̄, 11-3. ĀUB̄, 11-4. A ∩ B̄.

2-14-5 数学の広がり

12.ラグランジェの未定乗数法の応用例で述べた,「たくさんの変数を用いれば その問題は正しく解ける(誤差が 0 となる)が,この問題を解くとき必要な最少 の変数の数で解きたい、解くために必要な変数の数が少ないほど、問題が簡単 になる」は,データサイエンスの分野で「スパースモデリング」と呼ばれてい 120 W|A を使ってみよう 2-14

ます. 興味がある人は「スパースモデリング」をキーワードにネットから調べ てみるといいでしょう.

13.固有値と固有ベクトルの理解を進めると「固有空間」という言葉に出合い ます.また行列をより一般的な場合で考えるとき「特異値分解」という言葉に も出会います. (固有値,固有ベクトルは正方行列の場合しか求めることができ ないですよね.それを拡張したものが「特異値分解」という考え方です)興味が ある人は「固有空間」や「特異値分解」をキーワードにネットから調べてみる といいでしょう.

14.  $e^A$ ただしこのAは行列です. どのように行列のべきの指数関数を定義する のでしょうか? 教科書やネットから調べてみるといいでしょう.

15. 条件付き極値問題とは少し違いますが,最適化という視点から極値問題を とらえると,この条件を満たす最適な場合を探すことと同じとも考えられます. 最適化問題の1つに線形計画法(Linear programming)があります. 教科書やネッ トから調べてみましょう.(線形計画法というかっこいい名前で呼ばれることは 少ないですが、実は高校数学(数学Ⅱ)で習っていますよ)

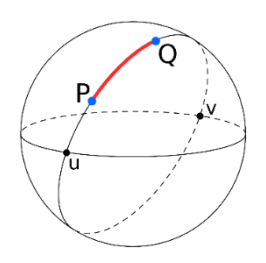

#### 測地線

曲面の2点を最短で結ぶ曲線を測地線といいます. 平面の なかの 2 点ならば直線となります.図のような球面上では, PO を結ぶ大円の一部の曲線になります。色々な曲面上で 2 点間の最短経路となる測地線は自然現象を理解するとき に役に立つことがあります. 光も測地線の上を進みます.